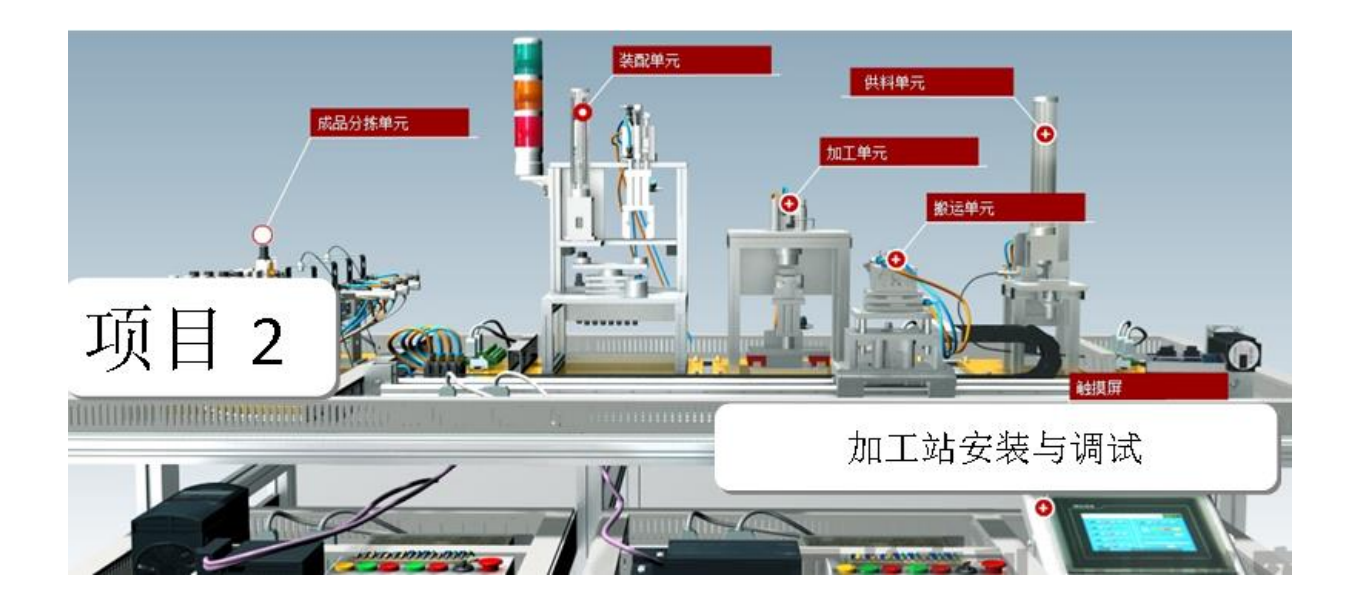

# 图索引目录

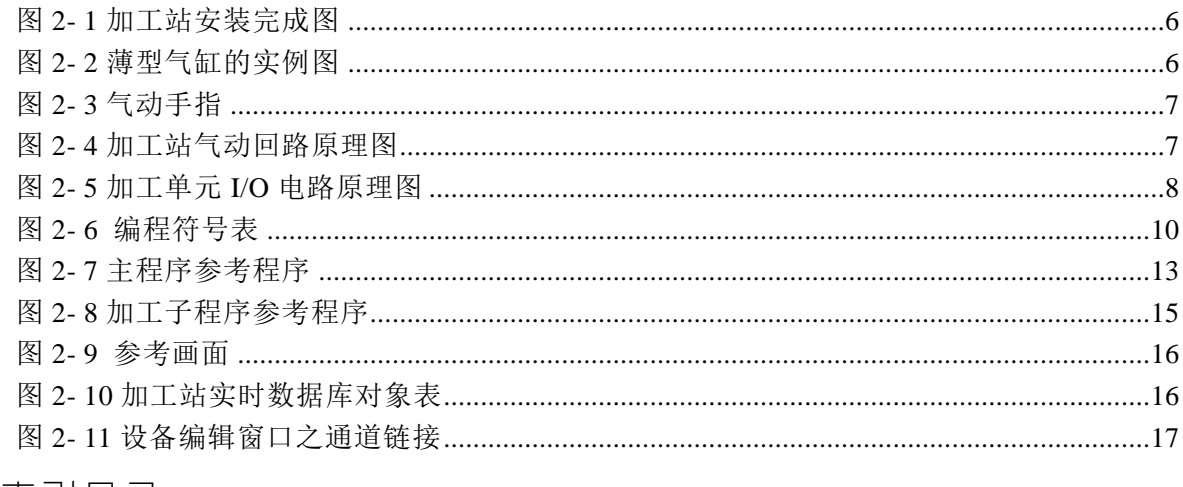

# 表索引目录

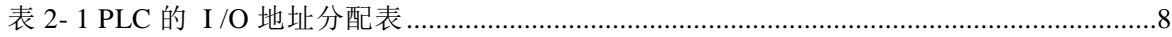

#### 一. 项目目的

该项目以加工站为载体,学习该站的机械安装与调试以及程序及监控画面的编 制与调试,从而实现加工站运行功能,项目具体目标如下:

- 1. 掌握加工站的动作过程和该站的组成结构
- 2. 能根据加工站装配流程文档进行该站的装配并调试
- 3. 掌握加工站各传感器的工作原理并能进行 PLC 输入电路接线
- 4. 能掌握用到的各种气动元件的工作原理
- 5. 掌握加工站各电磁阀的工作原理并能进行 PLC 输出电路接线
- 6. 能进行 PLC I/O 电路图和气动回路图的识图与绘制
- 7. 能对该站进行 PLC 编程以及 MCGS 监控画面制作并调试
- 二. 项目分析

该项目需要完成加工站的安装与调试,首先进行项目分析,分析如下:

1 硬件安装

参考知识链接一:加工站机械安装步骤

**2** 项目点数分析

输入: 数字量 10 点 (5 磁性开关+1 光电开关+4 主令开关)

输出:数字量 6 点(3 电磁阀+3 指示灯)

该站选择 S7-200 系列的 CPU224, 该 PLC 输入点数数字量 14 点,输出点数数 字量 10 点,满足点数要求,可以选用。

- **3** 电路及气路接线并调试
- **4 PLC** 编程调试
- **5 MCGS** 监控制作及调试
- 三. 知识链接

知识链接一: 加工站机械安装步骤

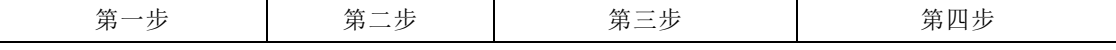

2

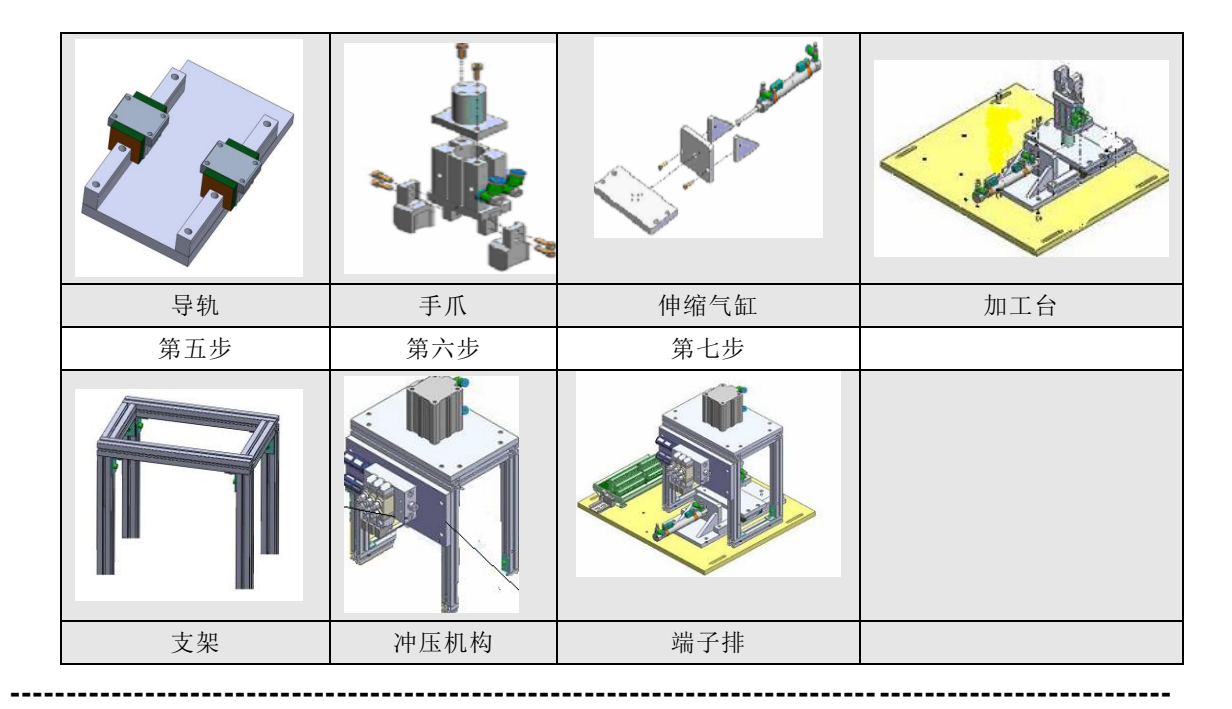

# 具体安装步骤如下:

### **1** 气缸支撑架的安装

支撑架的安装步骤:

- 1) 先把小螺母和小螺钉与 L 形脚架配合起来
- 2) 用 L 形脚架将 1、2、3 和 4、5、6 连接起来
- 3) 将 7、8 与以上组合件连接起来

注意:

- 1) 1、2、3 连接时,3 要比 1、2 高出,4、5、6 连接时,6 要比 5、6 高出
- 2) 3、6 内要预留两个螺母。
- **2** 导轨的安装

直线导轨的安装:

将直线导轨副安装在安装板上

#### 注意:

- 1) 要轻拿轻放,避免磕碰以影响导轨副的直线精 度。
- 2) ▲ 不要将滑块拆离导轨或超过行程又推回去, 避免滚珠脱落。
- 3) 导轨副安装时螺钉先不要拧紧,用以方便调整 导轨的平行度。
- **3** 伸缩气缸及夹紧气缸的安装:

安装伸出气缸

- 1) 将节流阀安装在气缸上;
- 2) 将气缸安装在矩形支撑板;
- 3) 再将肋板安装在支撑板上;

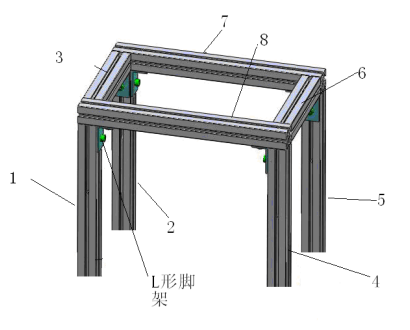

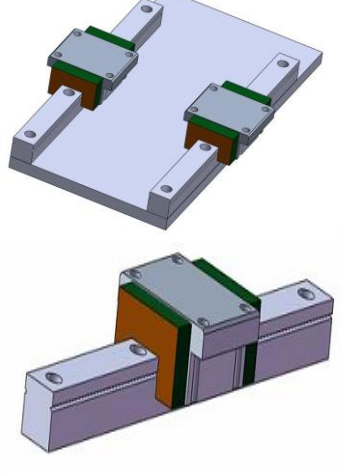

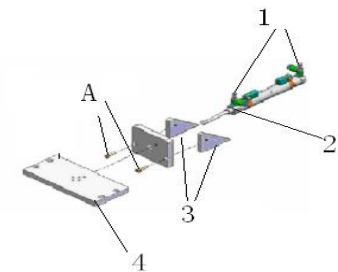

#### 4) 将整体与手抓气缸安装板连接起来。

#### 注意:

A 处的紧固螺钉先不要拧紧,便于肋板安装在导轨安装板上。 安装手抓气缸及支撑部分

- 1) 安装手抓
- 2) 安装节流阀
- 3) 将气缸与连接件连接上
- 4) 安装光电传感器支撑架
- 5) 再将整体与支撑板连接。

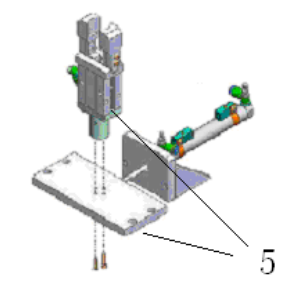

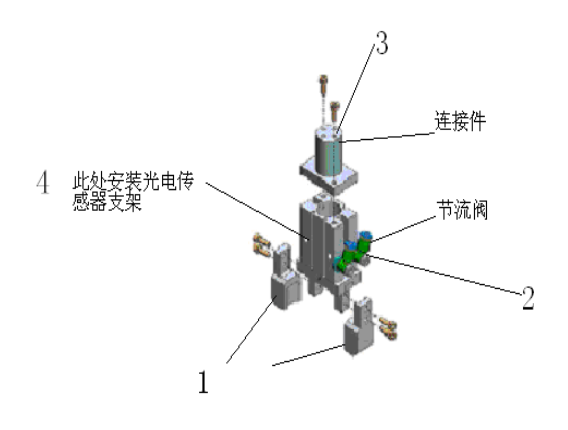

#### **4** 将两气缸的组合件安装在底板上

安装步骤:

- 1) 将两气缸的组合件安装在安装板上
- 2) 将组件安装在底板上

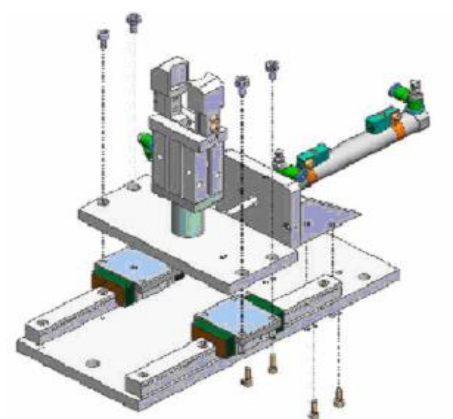

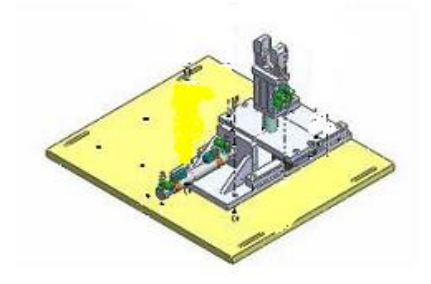

,<br>冲压头

#### 注意:

安装时要注意调整两直线导轨的平行,要一边移动安装在两导轨上的安装板,一边 拧紧固定导轨的螺栓,使得滑块滑动顺畅。

-------------------------------------------------------------------------------------------------------

#### 加工机构的安装

安装步骤:

- 1) 将冲压头安装在冲压气缸
- 2) 将节流阀安装在气缸上
- 3) 将加工机构安装板安在支架上
- 4) 将气缸安装在支撑板上
- 5) 将电磁阀组安装在电磁阀组安装板上
- 6) 将电磁阀安装板安装在型材支架上(先将电磁阀安装板与小螺母、小螺钉配合后,再将

电磁阀组安装板安在支架上)

7) 将整体安装在底板上

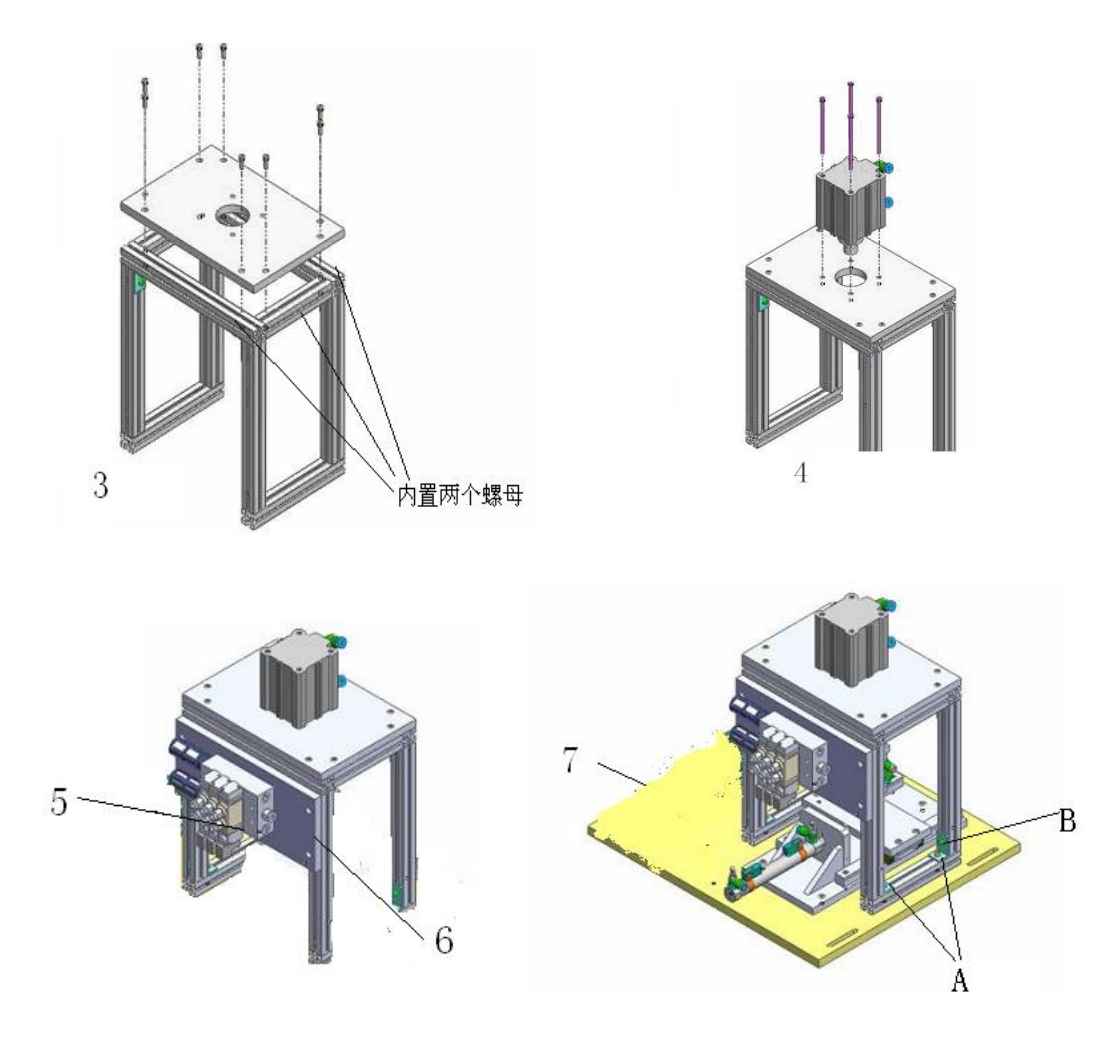

## 注意:

- 1) 5 处注意电磁阀组的安装方向
- 2) A 处为长螺钉,B 处 L 形脚架短边在下。
- 3) 如果加工组件部分的冲压头和加工台上的工件的的中心没有对正,可以通过调整 推料气缸旋入两导轨连接板的深度来进行对正。
- 4) 接线端子为三层的,分为输入、输出两部分。

#### **5** 安装接线端子

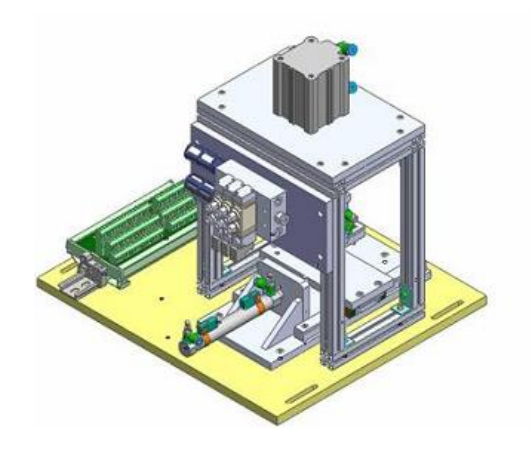

图 2- 1 加工站安装完成图

<span id="page-5-0"></span>知识链接二: 加工站气动回路

1 加工站气动元件分析

加工单元的气爪、物料台伸缩气缸和冲压气缸均用三个二位五通的带手控开关 的单电控电磁阀控制,三个控制阀集中安装在带有消声器的汇流板上,如图 2-4 所 示。由于冲压缸对气体的压力和流量要求比较高,故冲压缸的配套气管粗。这三个 阀分别对冲压气缸、物料台手爪气缸和物料台伸缩气缸的气路进行控制,以改变各 自的动作状态。

1)薄型气缸。加工站中模仿加工过程采用的是薄型气缸,属于省空间气缸类, 即气缸的轴向或径向尺寸比标准气缸有较大减小的气缸。具有结构紧凑、重量轻、 占用空间小等优点。

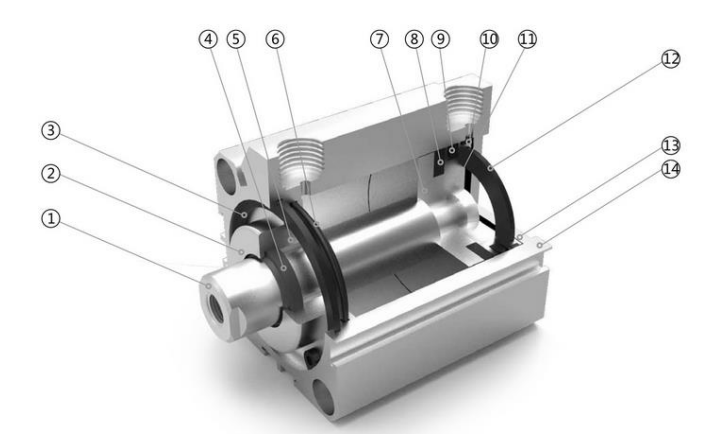

1、 活塞杆 2、前盖 3、C 形孔用扣环 4、轴心密封圈 5、DU 干轴承 6、O 形圈 7\活塞 8、磁铁 9、活塞密 封圈 10、耐磨环 11、磁铁座 12、防撞垫 13、后盖 14、缸体

#### 图 2- 2 薄型气缸的实例图

<span id="page-5-1"></span>薄型气缸的特点是:缸筒与无杆侧端盖压铸成一体,杆盖用弹性挡圈固定,缸 体为方形。 这种气缸通常用于固定夹具和搬运中固定工件等。 在 YL-335B 的加工 单元中,薄型气缸用于冲压,这主要是考虑该气缸行程短的特点。

2)气动手指(气爪)

气爪用于抓取、夹紧工件。气爪通常有滑动导轨型、支点开闭型和回转驱动型 等工作方式。YL-335B 的加工单元所使用的是滑动导轨型气动手指。

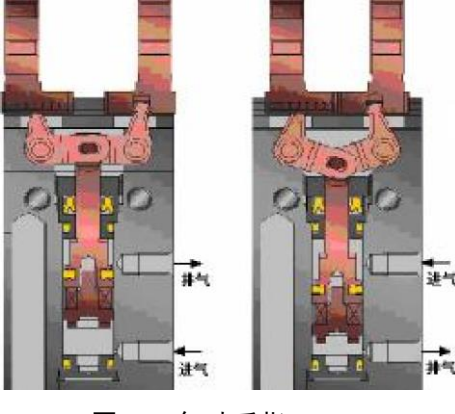

图 2- 3 气动手指

#### <span id="page-6-0"></span>2 加工站气动回路

本工作单元气动控制回路的工作原理如图 2- 4 [加工站气动回路原理图](#page-6-1)所示。1B1 和 1B2 为安装在冲压气缸的两个极限工作位置的磁感应接近开关,2B1 和 2B2 为安装在 物料台伸缩气缸的两个极限工作位置的磁感应接近开关,3B1 为安装在手爪气缸工 作位置的磁感应接近开关。1Y1、2Y1 和 3Y1 分别为控制冲压气缸、物料台伸缩气缸 和手爪气缸的电磁阀的电磁控制端。

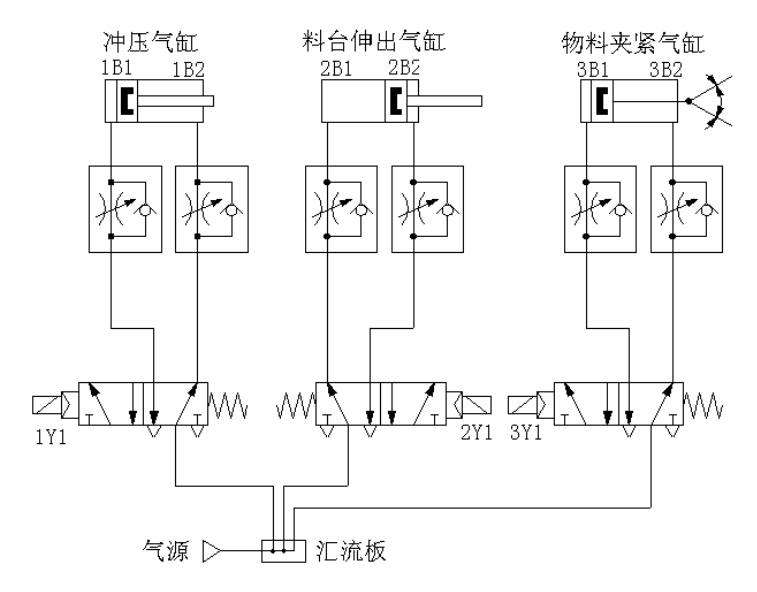

图 2- 4 加工站气动回路原理图

<span id="page-6-1"></span>注意加工站气动回路初始状态,冲压气缸的初始状态为缩回;伸缩气缸的初始 状态为伸出;夹紧气缸的初始状态为松开。解节流阀控制气缸的伸出和缩回速度。

### 知识链接三: 加工站的电路识图

1 加工站 PLC 硬件 I/O 电路原理图如图 2- 5 加工单元 I/O [电路原理图所](#page-7-0)示

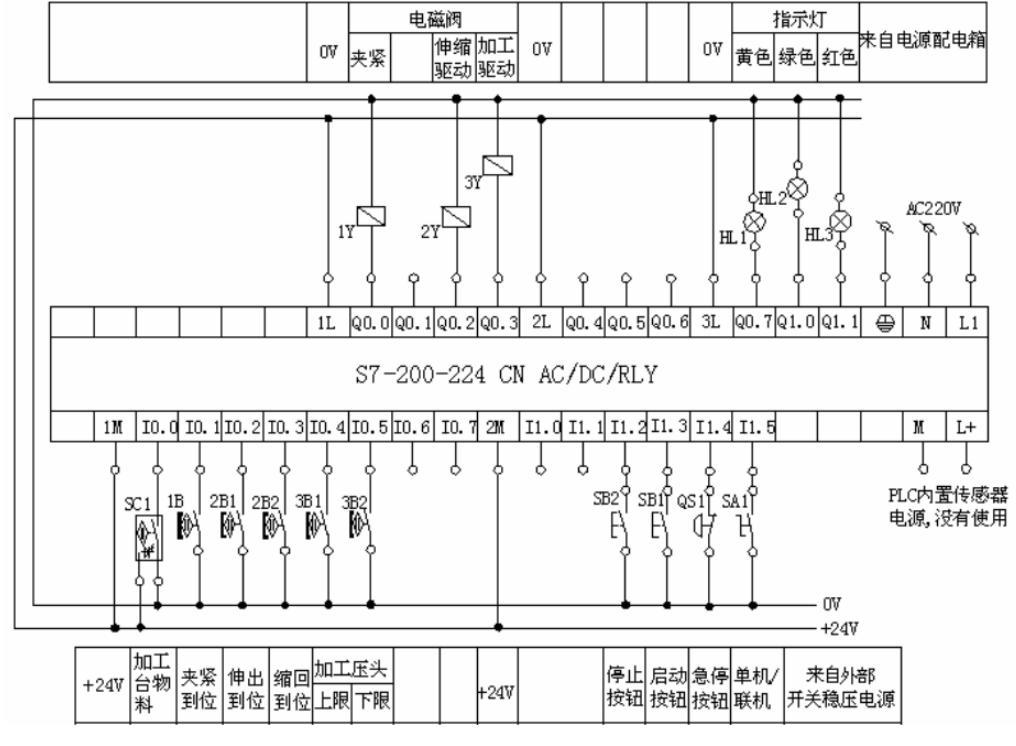

图 2- 5 加工单元 I/O 电路原理图

<span id="page-7-0"></span>四. 项目实施

1 加工站机械安装

根据知识链接一:加工站机械安装进行加工站的机械安装与调试。

2 PLC 硬件接线

根据之前的项目分析,要完成该项目,首先要进行硬件接线,该项目的硬件接 线包括 PLC 的 I/O 电路接线和气动回路的接线,参考的 PLC 的 I/O 电路接线如[图](#page-7-0) 2-5 加工单元 I/O [电路原理图](#page-7-0)所示。

3 加工站气动回路接线

在完成电路接线的基础上,完成加工站气动回路的接线,可参考图 2- 4 [加工站气](#page-6-1) [动回路原理图](#page-6-1)。

4 PLC 编程及调试

前期已完成了机械安装与调试、电路及气路安装与调试,尚需进行加工站的 PLC 编程才能实现供料功能。

加工站 I/O 地址分配如表 2- 1 PLC 的 I /O [地址分配表](#page-7-1)所示,该表的地址与前续课 程中的电路图中 I/O 硬件接线地址一一对应。

表 2- 1 PLC 的 I /O 地址分配表

<span id="page-7-1"></span>

| $\sim$<br>输.<br>$\sim$<br>$\sqrt{2}$<br> | 输<br><br>$\overline{\phantom{0}}$ |
|------------------------------------------|-----------------------------------|

8

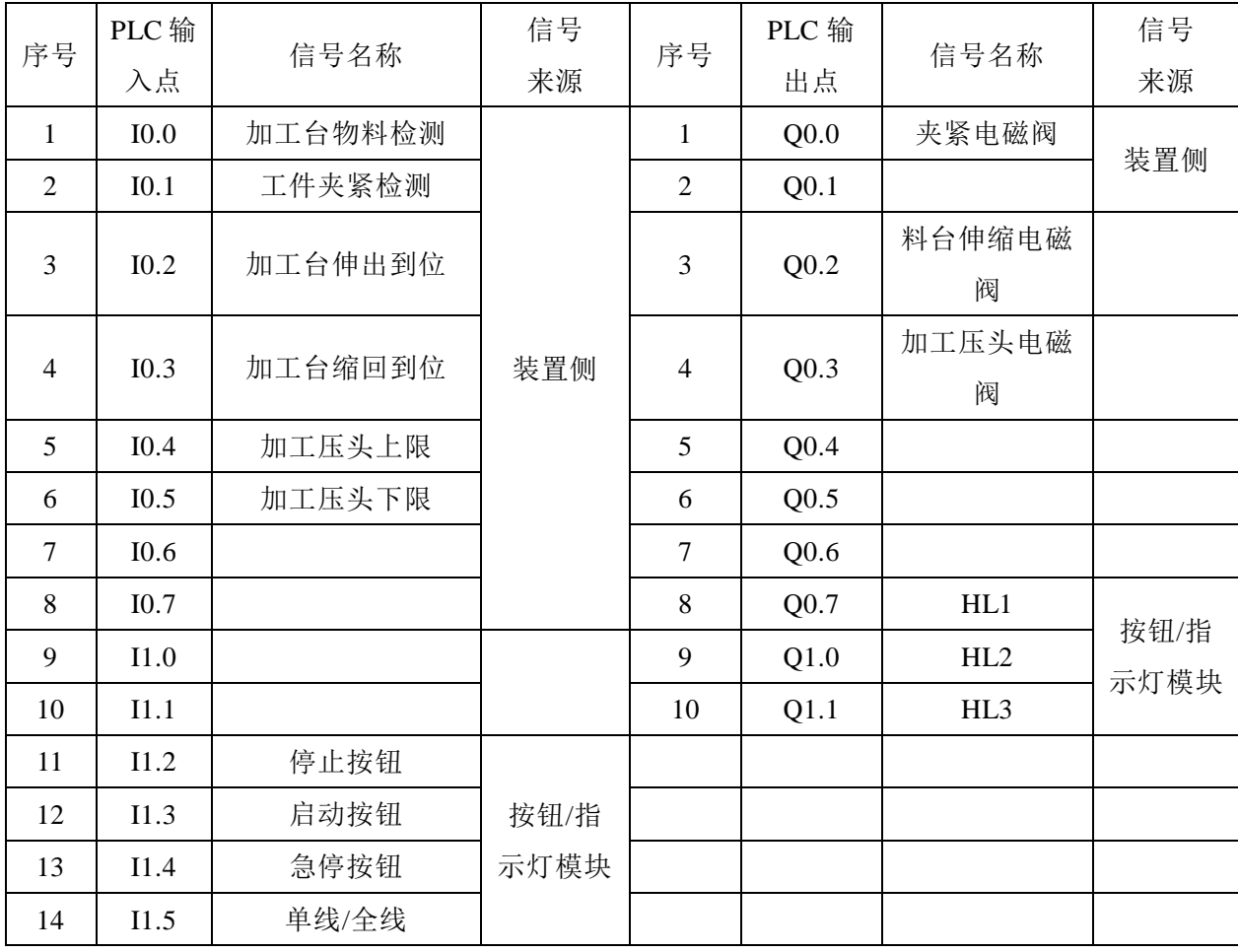

5 PLC 程序设计

程序符号表如下:

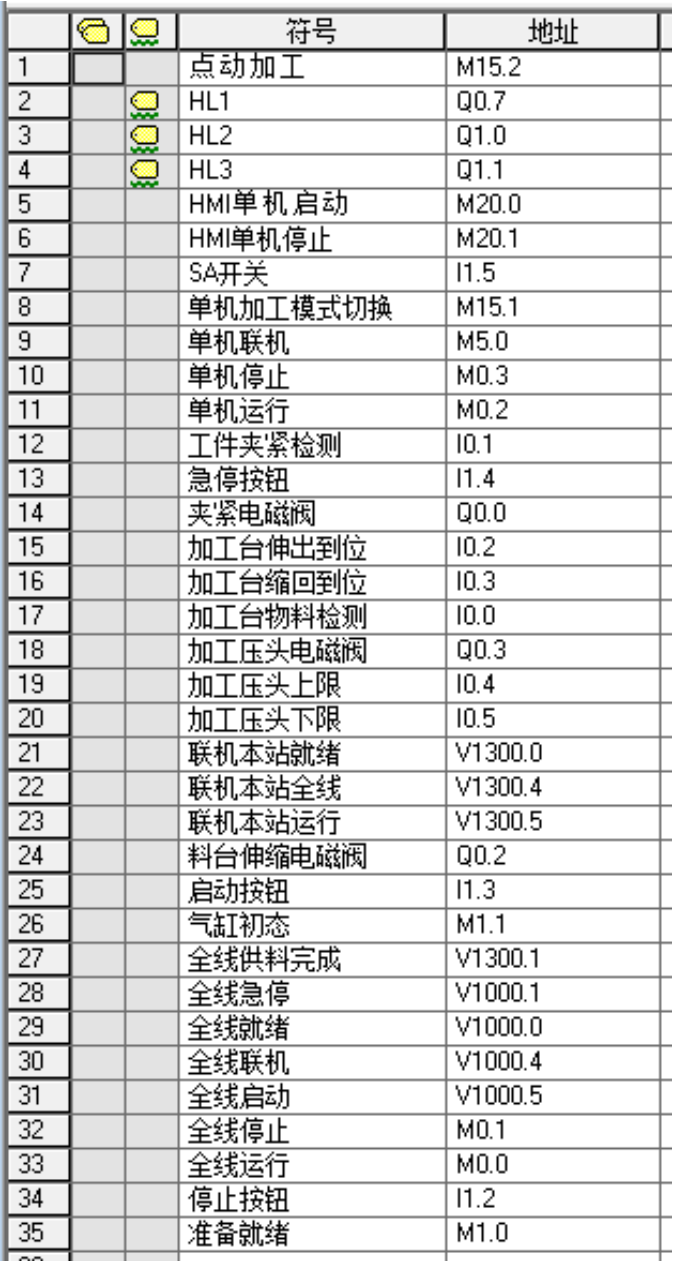

图 2- 6 编程符号表

<span id="page-9-0"></span>参考程序如下图所示:

1、主程序

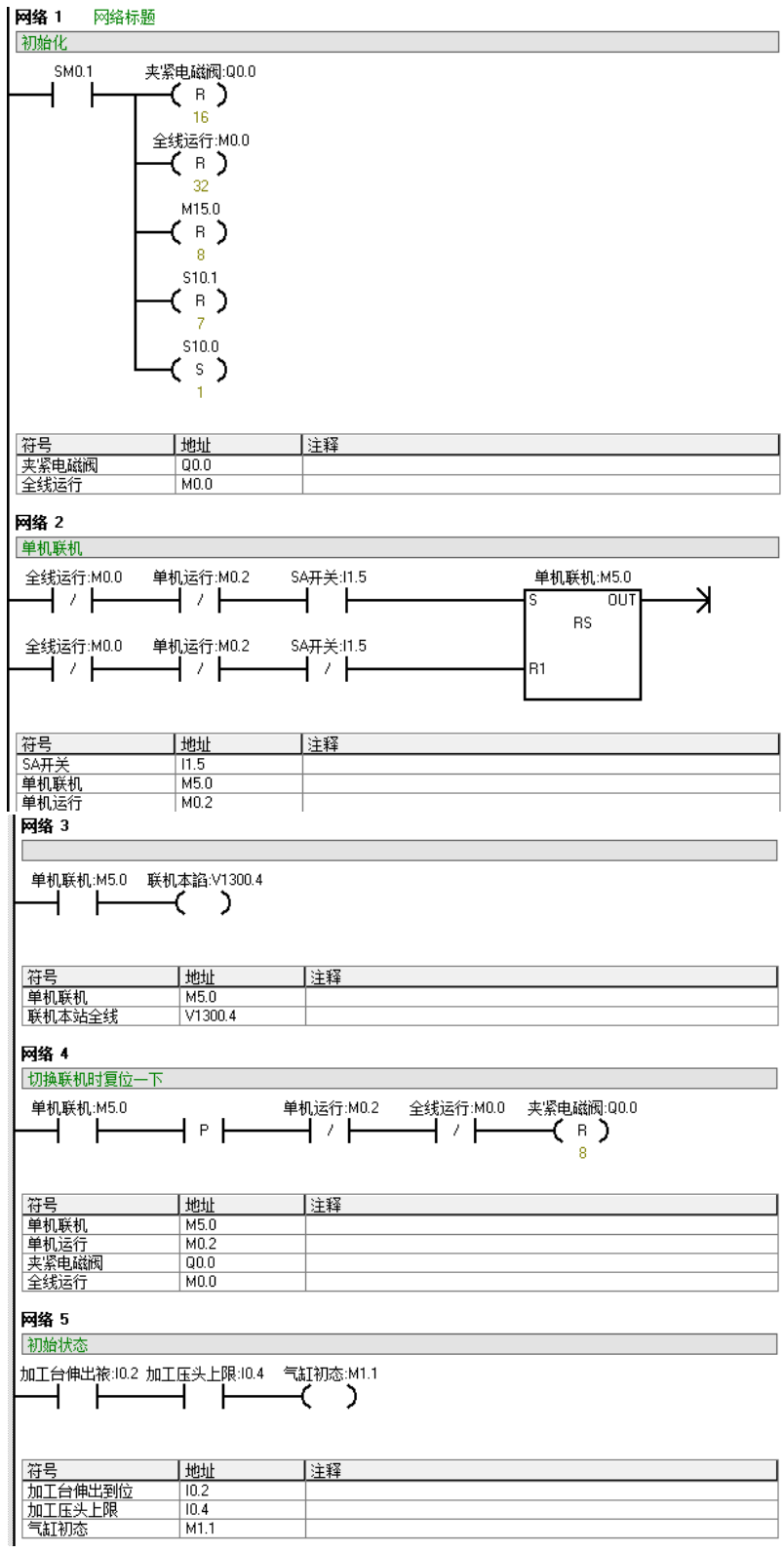

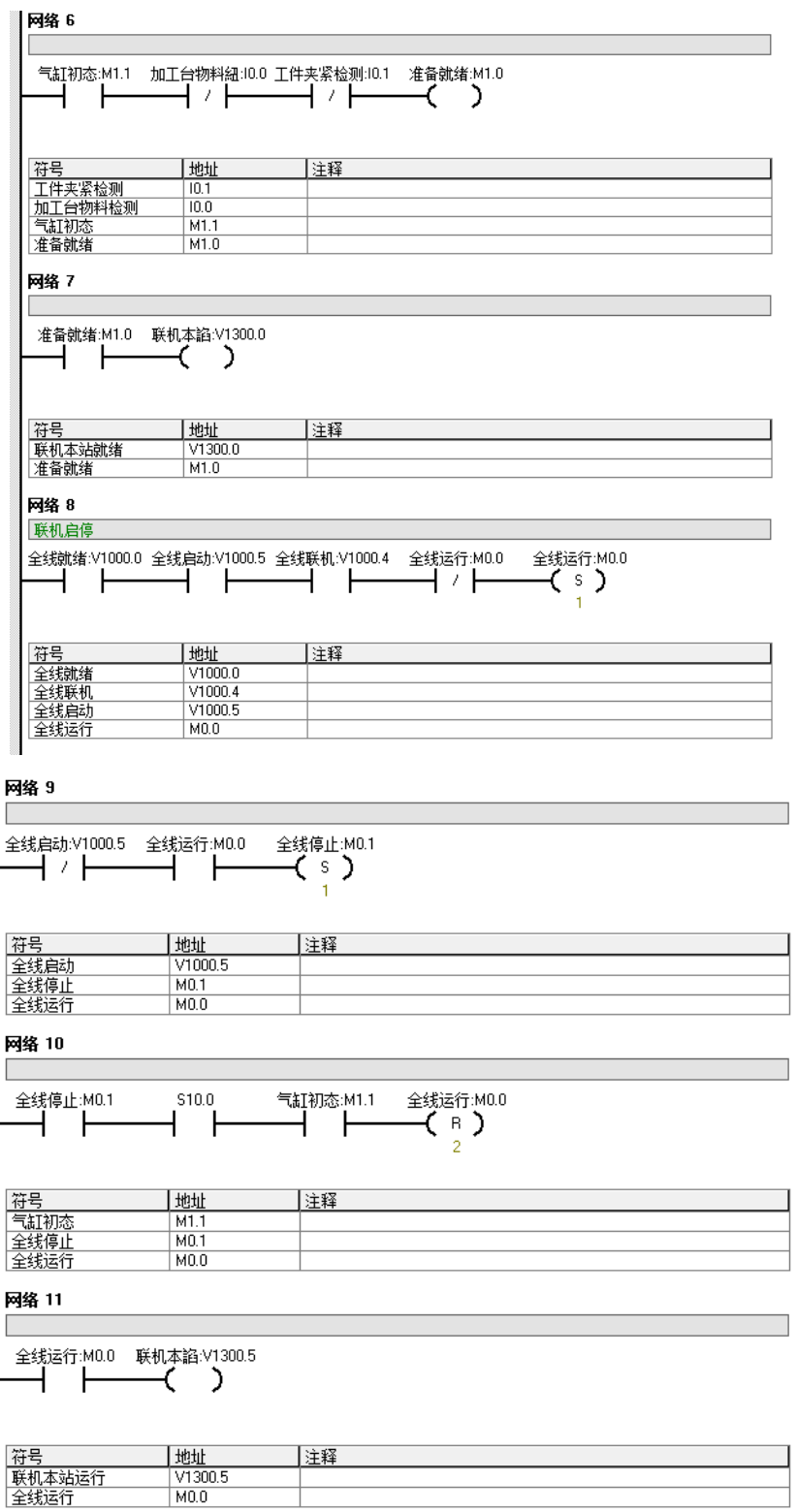

 $\left( \frac{12}{2} \right)$ 

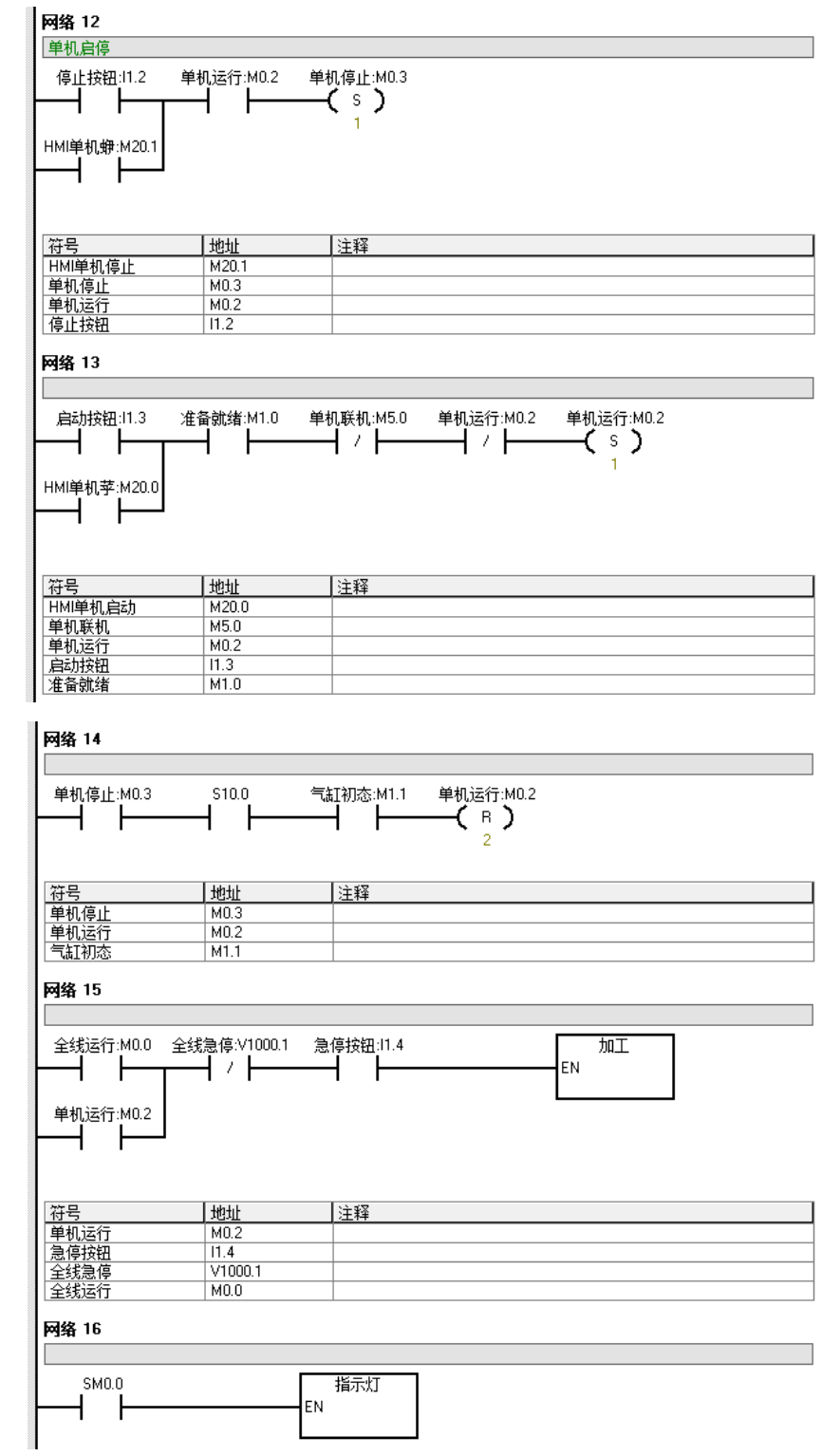

<span id="page-12-0"></span>图 2- 7 主程序参考程序

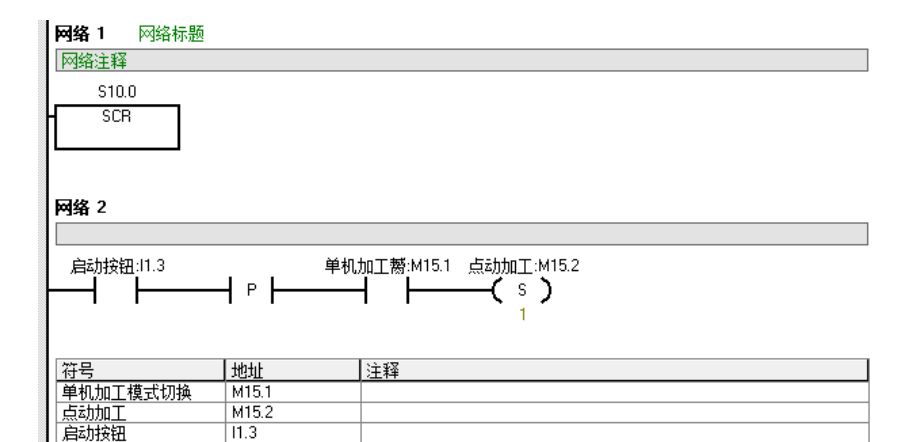

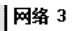

启动按钮

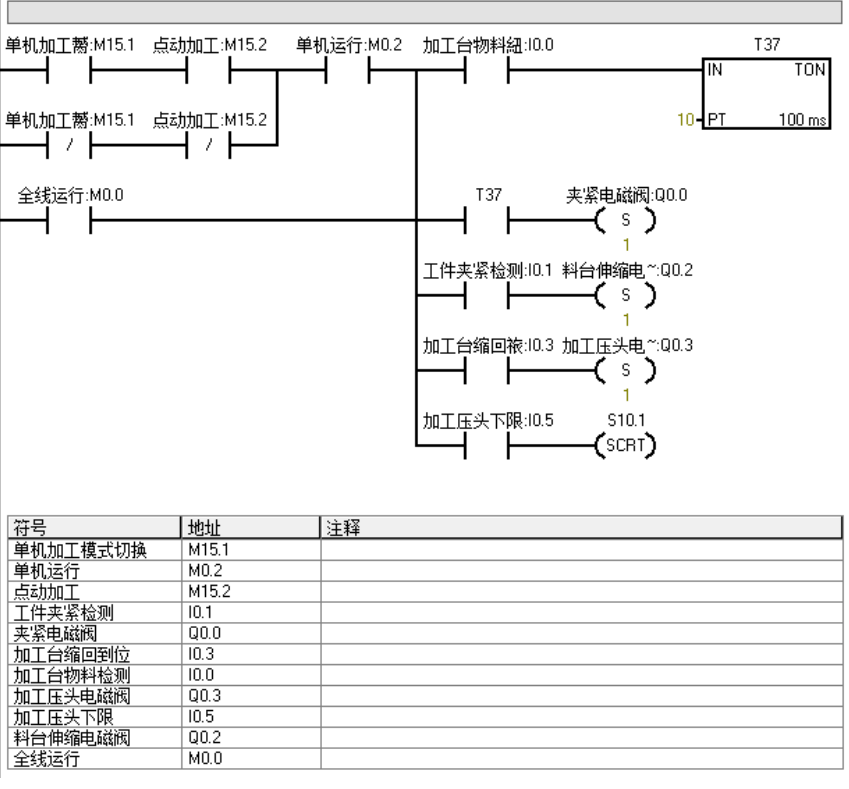

14

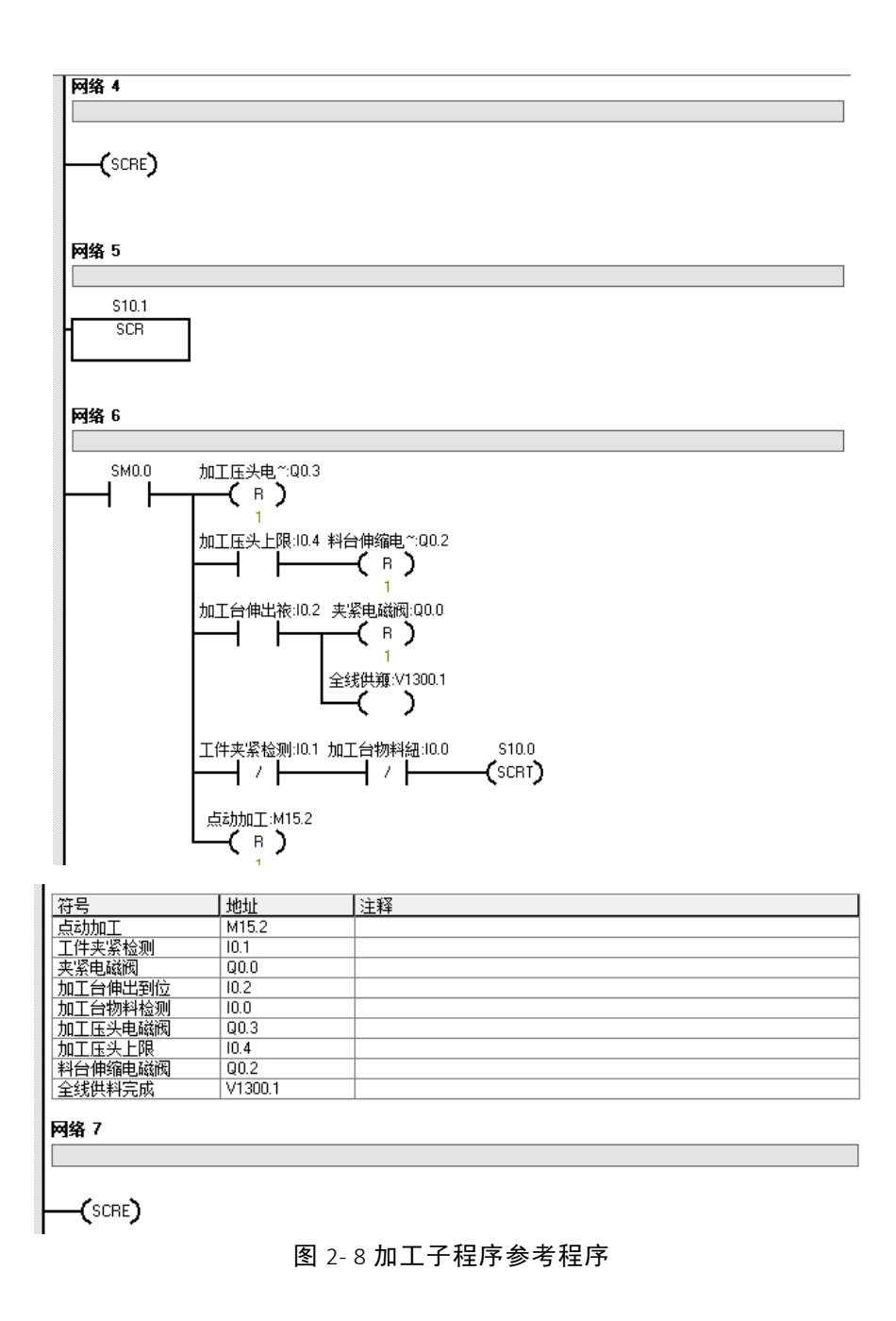

#### <span id="page-14-0"></span>6 MCGS 监控画面及参考程序

6.1 画面的功能要求

要求加工站的监控画面满足如下要求:

- 有单机启动和停止控制
- 有切换点动和连续两种加工模式的按钮
- 有单线和全线工作的指示灯
- 能指示加工站的初始状态、气缸的初态
- 具备急停指示

参考画面如下:

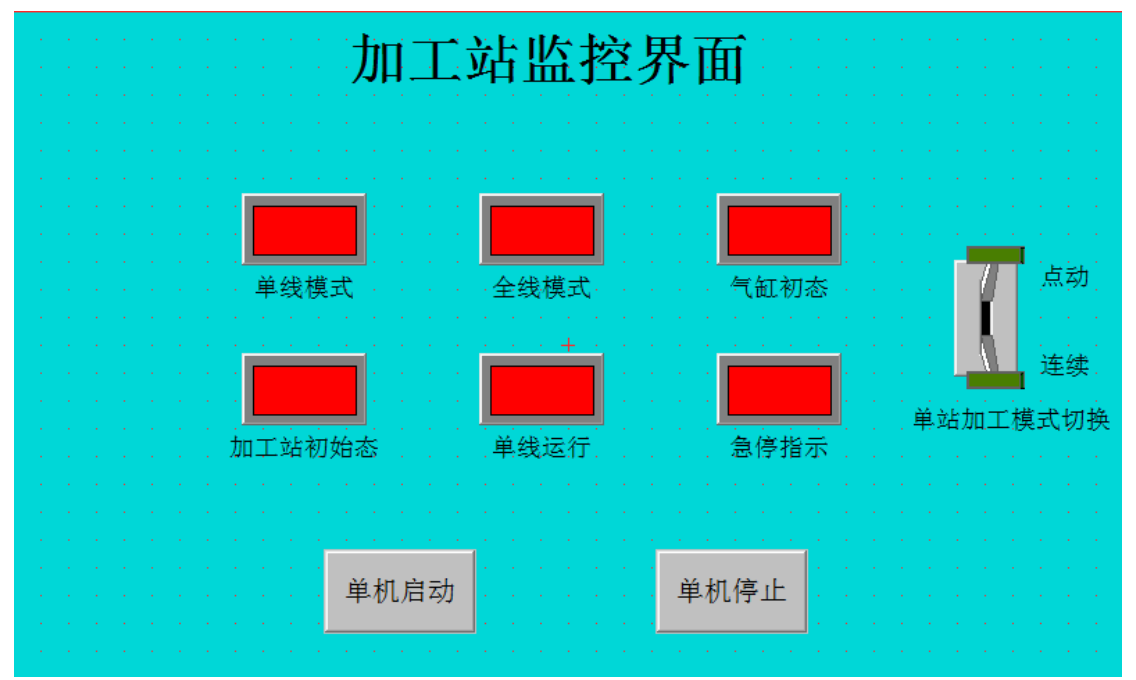

图 2- 9 参考画面

<span id="page-15-0"></span>6.2 MCGS 实时数据库数据对象表参考下图 2- 10 [加工站实时数据库对象表,](#page-15-1)设备编 辑窗口之通道链接参考下

| 60 实时数据库<br>⊠ 用户窗口<br>釘 运行策略<br>9 主控窗口   ◎ 设备窗口  <br>名字<br>存盘<br>类型<br>注释<br>报警<br>新增对象<br>字符型<br>系统内建<br><b>E</b> d InputETime<br>字符型<br>系统内建<br><b>CollaputSTime</b><br>成组增加<br>字符型<br>系统内建<br><b>C</b> InputUser1<br>字符型<br>系统内建<br><b>EO</b> InputUser 2<br>开关型<br>的单机启动<br>开关型<br>歯单机停止<br>对象属性<br>开关型<br>的单线运行<br>开关型<br><b>的急停指示</b><br>开关型<br>80加工模式切换<br>开关型<br>80加工站初态<br>开关型<br>的没料指示<br>开关型<br>的启动1<br>开关型<br>的气缸初态<br>开关型<br><b>的全线模式</b><br>开关型<br>的全线运行<br>开关型<br><b>飽缺料停止</b><br><b>的缺料指示</b><br>开关型<br>m.<br>$\leftarrow$<br>b. | da 工作台: C:\USERS\ADMINISTRATOR\DESKTOP\自动线资源课\3#加工.MCE |  |  | $\begin{array}{c c c c c c} \hline \multicolumn{3}{c }{\mathbf{C}} & \multicolumn{3}{c }{\mathbf{S}} & \multicolumn{3}{c }{\mathbf{S}} & \multicolumn{3}{c }{\mathbf{S}} & \multicolumn{3}{c }{\mathbf{S}} & \multicolumn{3}{c }{\mathbf{S}} & \multicolumn{3}{c }{\mathbf{S}} & \multicolumn{3}{c }{\mathbf{S}} & \multicolumn{3}{c }{\mathbf{S}} & \multicolumn{3}{c }{\mathbf{S}} & \multicolumn{3}{c }{\mathbf{S}} & \multicolumn{3}{c }{\mathbf$ |
|----------------------------------------------------------------------------------------------------|--------------------------------------------------------|--|--|----------------------------------------------------------------------------------------------------|
|                                                                                                    |                                                        |  |  |                                                                                                    |
|                                                                                                    |                                                        |  |  |                                                                                                    |
|                                                                                                    |                                                        |  |  |                                                                                                    |
|                                                                                                    |                                                        |  |  |                                                                                                    |
|                                                                                                    |                                                        |  |  |                                                                                                    |
|                                                                                                    |                                                        |  |  |                                                                                                    |
|                                                                                                    |                                                        |  |  |                                                                                                    |
|                                                                                                    |                                                        |  |  |                                                                                                    |
|                                                                                                    |                                                        |  |  |                                                                                                    |
|                                                                                                    |                                                        |  |  |                                                                                                    |
|                                                                                                    |                                                        |  |  |                                                                                                    |
|                                                                                                    |                                                        |  |  |                                                                                                    |
|                                                                                                    |                                                        |  |  |                                                                                                    |
|                                                                                                    |                                                        |  |  |                                                                                                    |
|                                                                                                    |                                                        |  |  |                                                                                                    |
|                                                                                                    |                                                        |  |  |                                                                                                    |
|                                                                                                    |                                                        |  |  |                                                                                                    |
|                                                                                                    |                                                        |  |  |                                                                                                    |
|                                                                                                    |                                                        |  |  |                                                                                                    |

<span id="page-15-1"></span>图 2- 10 加工站实时数据库对象表

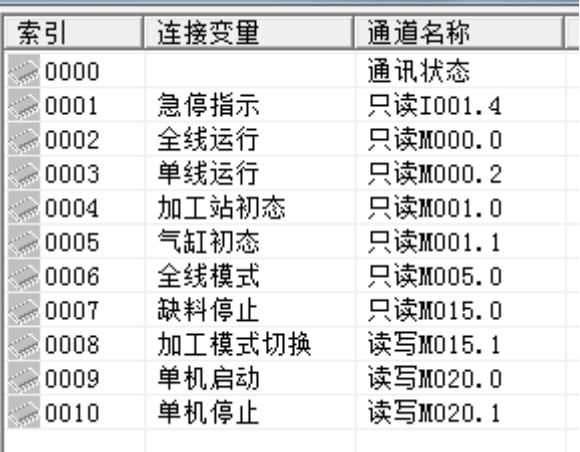

图 2- 11 设备编辑窗口之通道链接

# <span id="page-16-0"></span>6.3 监控画面对应 PLC 参考程序

参看上文中 PLC 程序设计一节。